**\*参考になる サイトご紹介**

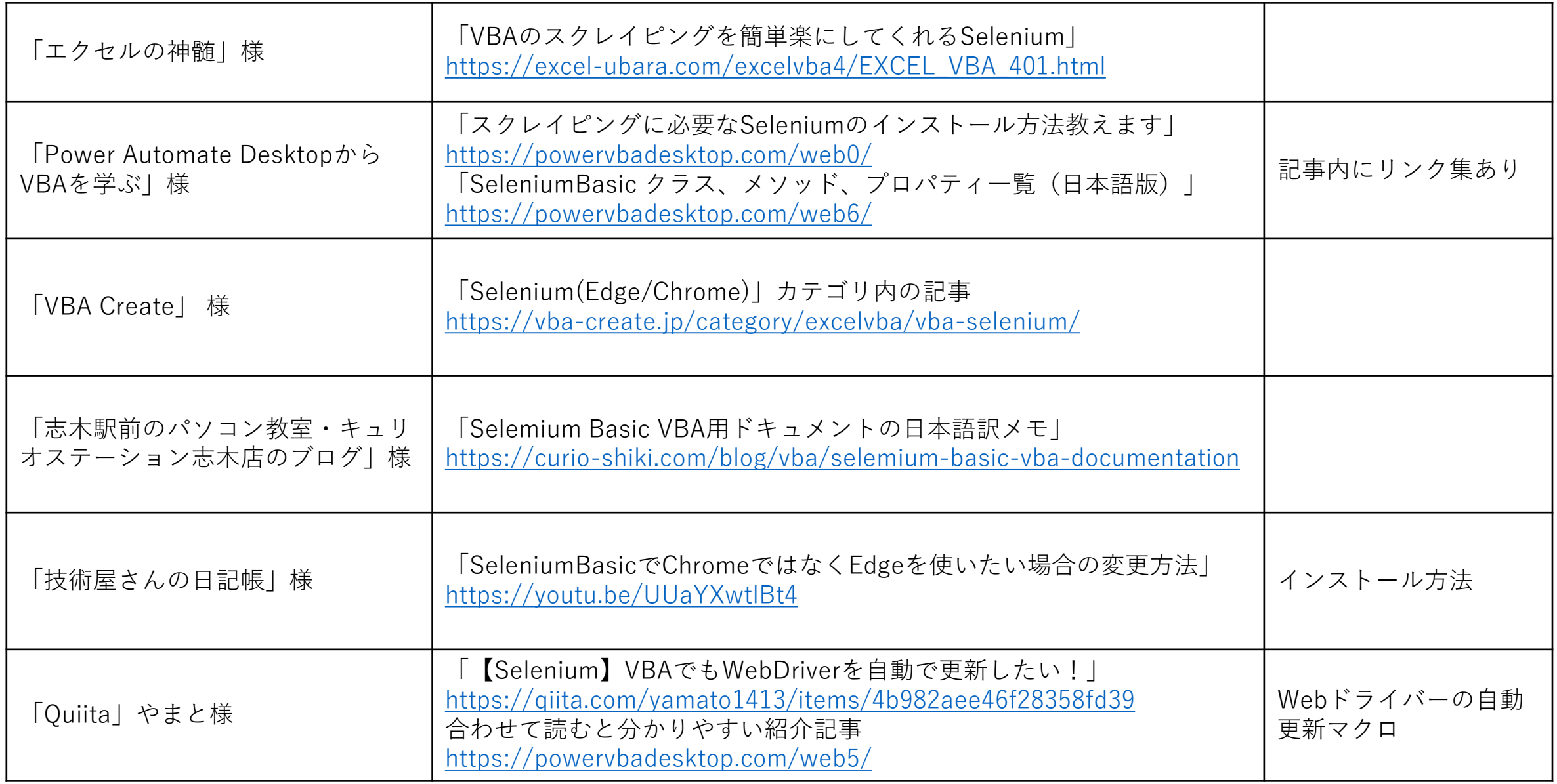